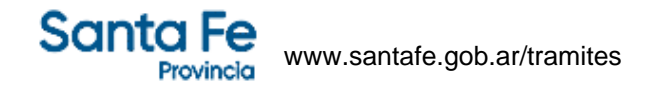

## **Impuesto Inmobiliario - Declaración de Inmuebles – Beneficio Artículo 28 Ley 14244**

#### **¿En qué consiste?**

Este trámite permite a los contribuyentes del Impuesto sobre los Ingresos Brutos que desarrollen actividades comerciales y/o de servicios tramitar la obtención del beneficio dispuesto por el artículo 28 de la Ley 14244, el cual consiste en un crédito fiscal equivalente al veinticinco por ciento (25%) del Impuesto Inmobiliario efectivamente abonado del período fiscal 2024 a su respectivo vencimiento, el cual será aplicado al pago del Impuesto sobre los Ingresos Brutos.

#### **Destinatario/s:**

Contribuyentes del Impuesto sobre los Ingresos Brutos que desarrollen actividades comerciales y/o de servicios, excepto actividades primarias, de construcción e industriales.

## **¿Qué necesito para realizarlo?**

- CUIT Clave Unica de Identificación Tributaria
- Clave Fiscal Nivel 3 otorgada por la Administración Federal de Ingresos Públicos
- Tener habilitado el servicio "API Santa Fe Carga de Deducciones" en el administrador de relaciones de la Administración Federal de Ingresos Públicos – AFIP

# **¿Cúanto cuesta?**

Gratuito

## **¿Dónde se realiza?**

Desde cualquier PC o dispositivo móvil con conexión a Internet.

## **Observaciones:**

- Se deben cargar manualmente la/s partida/s en donde se desarrollen las actividades previstas en el artículo 28 de la Ley 14244 y conforme a lo reglamentado por R.G. N° /2024.
- Una vez completados los datos, al seleccionar el botón " Guardar trámite" se genera el Formulario N° 1294 y el sistema asignará un número de trámite.
- Cuando la partida del inmueble afectado a la actividad no sea de titularidad del contribuyente que se registró para obtener el beneficio fiscal, deberá acreditar que el pago del impuesto inmobiliario está a su cargo exhibiendo el contrato de locación con el sellado correspondiente, que será requerido por las áreas operativas oportunamente.
- Los contribuyentes deberán informar, con carácter de Declaración Jurada, la/s partida/s de una única

explotación comercial donde desarrollen dichas actividades, de acuerdo al procedimiento establecido en el Anexo I de la Resolución General mencionada.

Una vez resuelto y comunicado a los contribuyentes, éstos podrán utilizar el crédito fiscal resultante a partir de la siguiente declaración jurada. Para el caso de los contribuyentes del Régimen Simplificado el crédito se reconocerá a través del trámite "Impuesto sobre los Ingresos Brutos: Régimen Simplificado - Gestión de Saldo a favor" aplicable a los períodos posteriores a la comunicación.